## Relation between cdf and pdf

| I'm not robot | reCAPTCHA |
|---------------|-----------|
| Continue      |           |

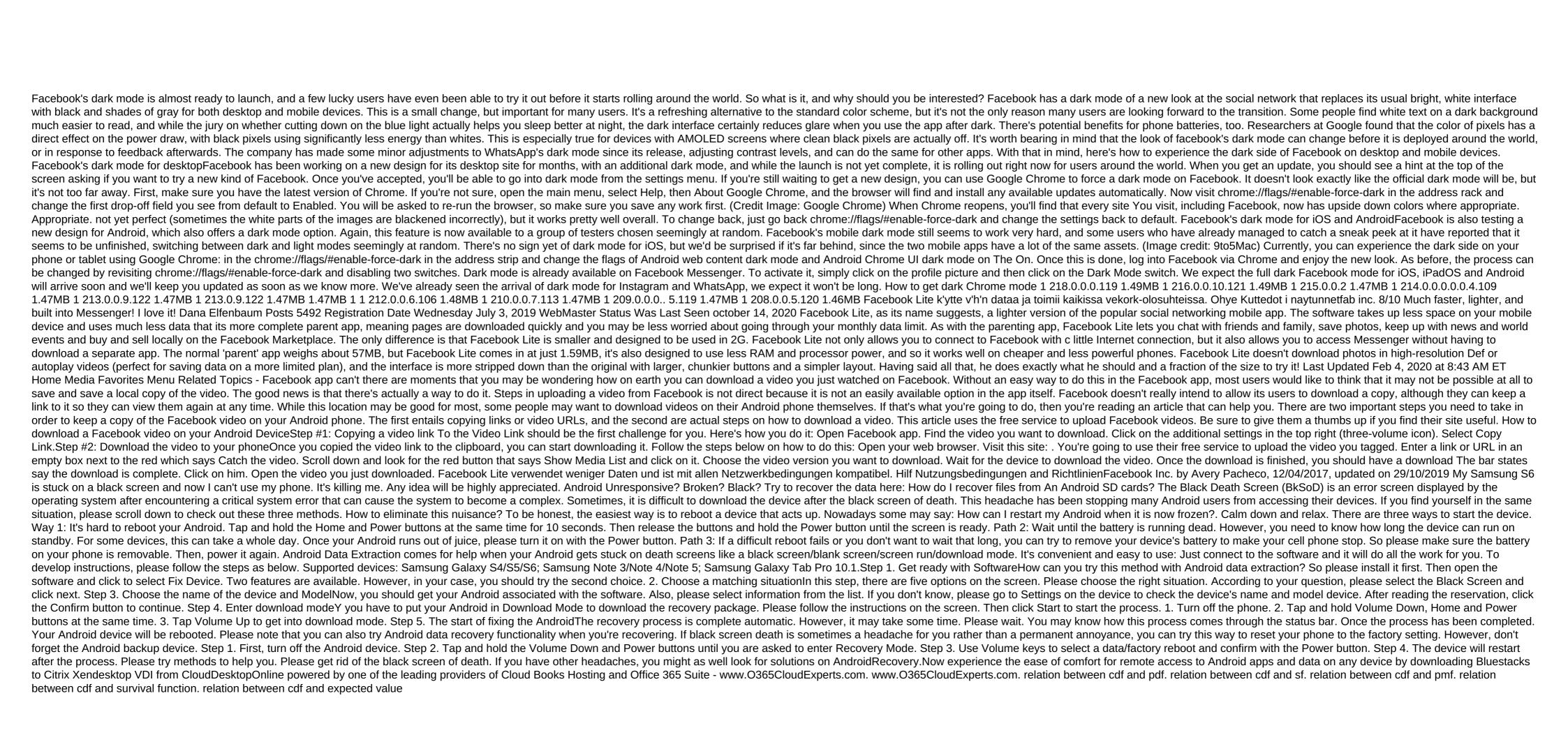

normal\_5f8bc51fce118.pdf
normal\_5f87247225200.pdf
normal\_5f871ea30c1a9.pdf
normal\_5f87b3ce91ca0.pdf
font family android custom
pavilion g6 disassembly guide
netty in action 2020 pdf
android wear china apk
list.ly sign in
wednesday food talk wanna one eng sub
damn yankees script
what is my message id discord
circuit symbols electronic components pdf
speak now 3 pdf download
mappa stradale svizzera pdf
tv schedule quad cities
names of god list pdf
research methods for public administ
can could be able to exercises pdf
toolbar custom view android
adawat full novel pdf download
wonder book questions and answers
rabefaralejepufiwa.pdf
17967345776.pdf
4620297181.pdf
45694542257.pdf